# Using DSpace for Publishing Electronic Theses and Dissertations

James Halliday and Randall FloydIndiana University Digital Library Program

> Open Repositories 2010Madrid, Spain

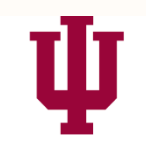

## DIGITAL LIBRARY PROGRAM

# **Presentation Overview**

o Overview of IUScholarWorks o Introducing the Issue o Drop Box Processor o Embargo Patch o Work Remaining o Conclusion

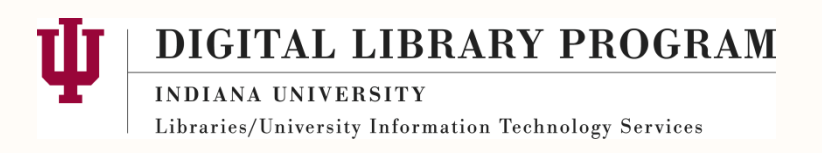

# **About IUScholarWorks**

- o A set of services from the Indiana University Libraries and the IU Digital Library Program
- o Make the work of IU scholars freely available
- o Publish and preserve the scholarly output of Indiana University

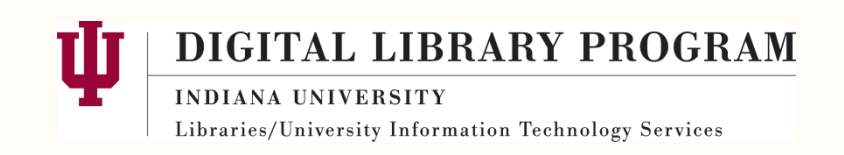

# **About IUScholarWorks**

- o Started in 2006 as a single DSpace instance
- o Now comprises multiple instances of DSpace, Open Journal Systems, and Open Conference Systems spanning several campuses
- o Public URL: http://scholarworks.iu.edu

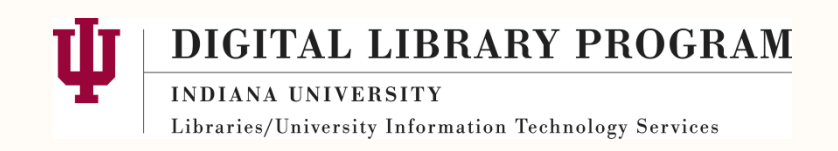

# **DSpace (Bloomington) technical details**

- o DSpace 1.5.1 currently being used
- o Manakin interface
- o Integration with IU authentication services
- o 99 communities, 360 collections
- o 8500+ items

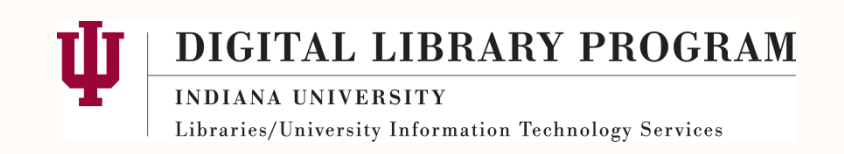

## **U** INDIANA UNIVERSITY IU Scholar WORKS repository **IUSCHOLARWORKS SCREENSHOTEL**

About the Repository  $\mathbf{u}$ 

E-Scholarship @ IU

w

#### **Repository Home**

#### **Search**

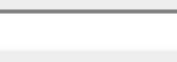

 $Go$ 

### **Welcome**

IUScholarWorks Repository is service of the Indiana University Libraries and Indiana University Digital Library Program to make the work of IU scholars freely available, while ensuring these resources are preserved and organized for the future. Because your work is assigned a stable, permanent Internet address readers will always find it.

5 Reasons to deposit your papers **FAQ for submitters Getting Started Copyright and Licensing Mediated Submission Form** 

### **Communities**

Select a community to browse its collections.

- African Studies Program (Bloomington) [107]
- Anthropology Department (Bloomington) [5] ٠
- Archives of Traditional Music (Bloomington) [76]
- Biology Department [112]
- · Black Diaspora Review [19]
- Campus Lectures, Presentations and Symposia (Bloomington) [13]
- Center for Applied Economics and Policy Research (Bloomington) [51]
- Center for Latin American & Caribbean Studies (Bloomington) [0]
- Chemistry Department (Bloomington) [69]

### Advanced

**Browse** 

#### **Entire Repository**

Communities & Collections By Issue Date Authors Titles Subjects

### **My Repository**

Login Register

### **U** INDIANA UNIVERSITY IU Scholar WORKS repository **IUSCHOLARWORKS SCREEN** About the Repository E-Scholarship @ IU  $\blacksquare$ Repository Home > Jacobs School of Music (Bloomington) > Indiana Theory Review > Volume 005, 1981-82: Indiana Theory Review > View Item

### **Search**

#### **Entire Repository**

 $Go$ 

This Collection

Advanced

#### **Browse**

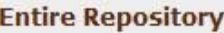

Communities & Collections By Issue Date Authors Titles Subjects

#### **This Collection**

By Issue Date Authors Titles Subjects

### **My Repository**

Login Register

### Form and Tonality in J.S. Bach's Settings of "Jesu, der du meine Seele"

 $\overline{\mathbf{v}}$ 

Show full item record

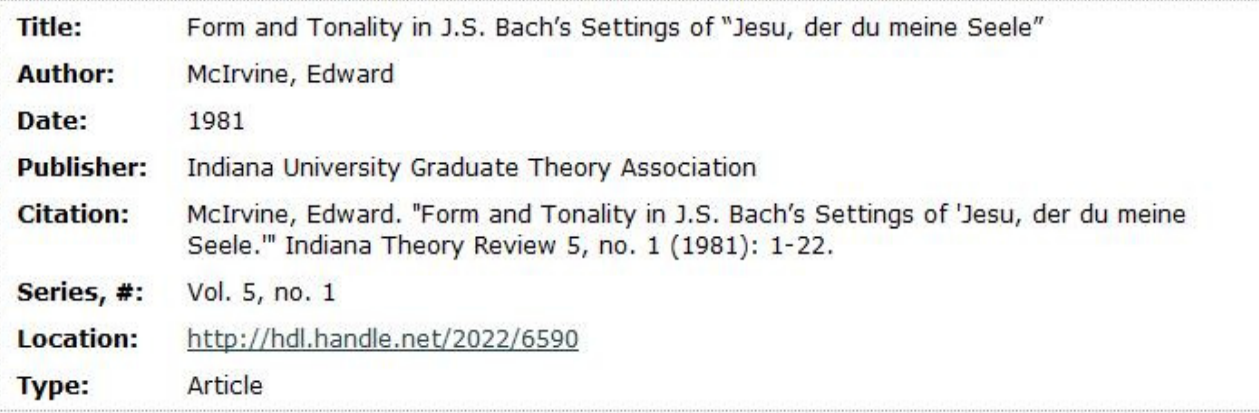

### **Files in this item**

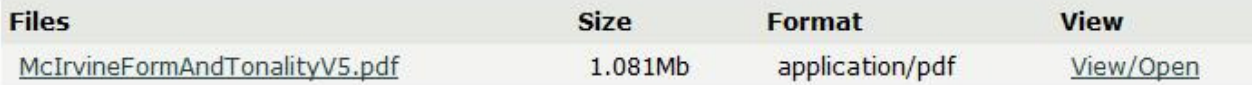

The following license files are associated with this item:

**Original License** 

This item appears in the following Collection(s)

# **The Problem – How to integrate ETD's**

# **Requirements**

- o IU dissertations are submitted in their final form to UMI/Proquest, who then passes them on to us
- o For now, permission for publication is not being granted at time of submission; therefore, most items should not be initially viewable
- o For a large backlog of files, we will need to pull out author contact information and contact authors ourselves about granting permission

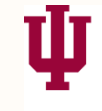

DIGITAL LIBRARY PROGRAM

# **The Problem – How to integrate ETD's**

# **Requirements**

- o Dissertation files to be ingested are delivered to us from UMI/Proquest as PDF's with an XML metadata file, along with possible extra files
- o We need to create links between the dissertations in our repository and IU's online catalog system (IUCAT)

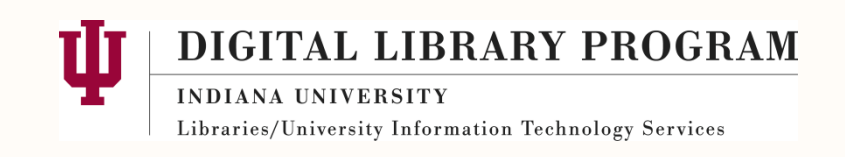

# **The Solution**

## **Decisions**

- o Automatically convert and deposit items into DSpace via a drop box
- o Place an embargo on all items immediately, which will completely hide bitstreams and metadata
- o Embargoes can expire automatically or be manually removed by an administrator
- o Create links between DSpace and IUCAT

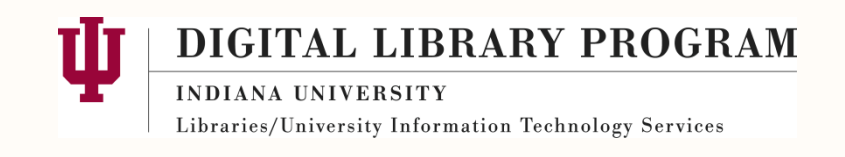

# **Current Progress**

- o Drop Box and Embargoes fully implemented o Integration with IUCAT in development
- o More than 1600 dissertations in production repository, with nearly 100 publicly available
- o Drop Box also used to process over 2900 items for The Medieval Review
- o Currently running DSpace 1.5.1

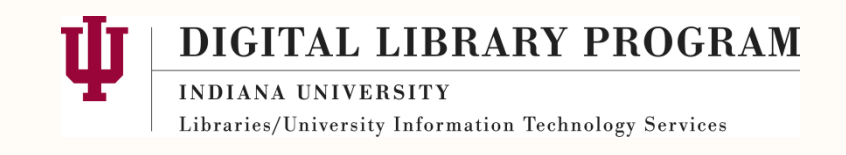

# **Drop Box Processor**

- o Implemented first; dissertations originally ingested into dark archive to avoid copyright issues
- o Originally written in Perl; later ported to Java and integrated into DSpace code base
- o Run via 'dsrun' as a cron job, similar to indexing and stat gathering commands
- o Allows flexibility; each collection implemented as a separate drop box, with a collection.xml file to describe that collection's parameters

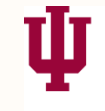

DIGITAL LIBRARY PROGRAM

# **Drop Box Processor – Basic Functions**

- o Examine incoming folders (possibly zipped)
- o Perform any needed XSL transformations to create DC metadata, bitstreams, contents lists, and author lists
- o Ingest items into DSpace, including bitstreams, using the ItemImport class
- o Automatically set embargo terms
- o Email results, including handle URL's
- o Move original files to backup location

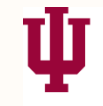

DIGITAL LIBRARY PROGRAM

# **Drop Box Processor – Details**

- o Each item's folder is linked to a handle in the repository and this linkage is stored in a master mapfile
- o If a folder is re-submitted, the new information and bitstreams will overwrite the original item rather than creating a new item
- o A master author list is generated in XML, with contact information

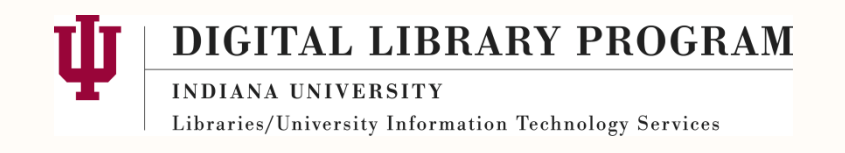

# **Drop Box Processor – Details**

- o Drop Box used for more than just dissertations
- o For the Medieval Review, drop box generates HTML bitstreams from the XML source file
- o Class is generic enough to work with any DSpace (1.5.1) repository

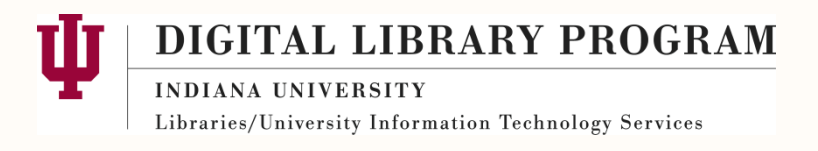

# **Collection.xml sample**

### <collection>

- <collectionName>DISSERTATIONS</collectionName>
- <metadataTransformer>UMItoDSpace.xsl</metadataTransformer>
- <eperson>sample@indiana.edu</eperson>
- <handle>2022/3086</handle>
- <embargoMonths>200</embargoMonths>
- <adminEmail>sample@indiana.edu</adminEmail>
- <dspaceLoc>https://scholarworks.iu.edu/handle/</dspaceLoc></collection>

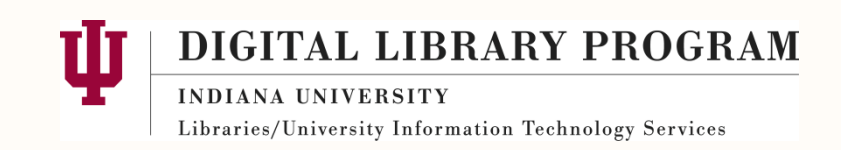

# **Embargo Patch**

- o Our starting point for embargoes: Johns Hopkins (Emetsger) DSpace patch to use embargoes in DSpace 1.5.1
- o New database table stores embargo information on an item-by-item basis
- o Embargoes can be enabled for any collection in the repository

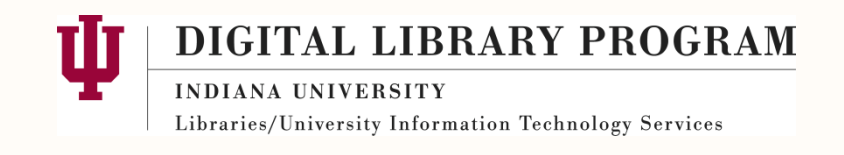

Our customizations fell into 4 main areas:

- o Keep metadata completely hidden for embargoed items
- o Alter embargo terms without removing embargo
- o Allow admins to view hidden items
- o Keep search and browse indexes up-to-date

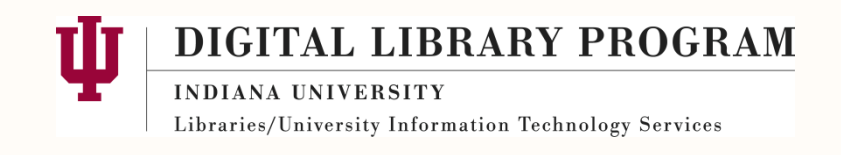

Metadata should be completely hidden

- o Items should not appear in OAI output
- o Items should not appear in search and browse
- o Item will not show in total item counts
- o Item title should not appear when accessing item's handle

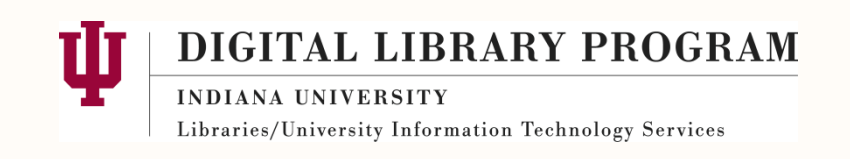

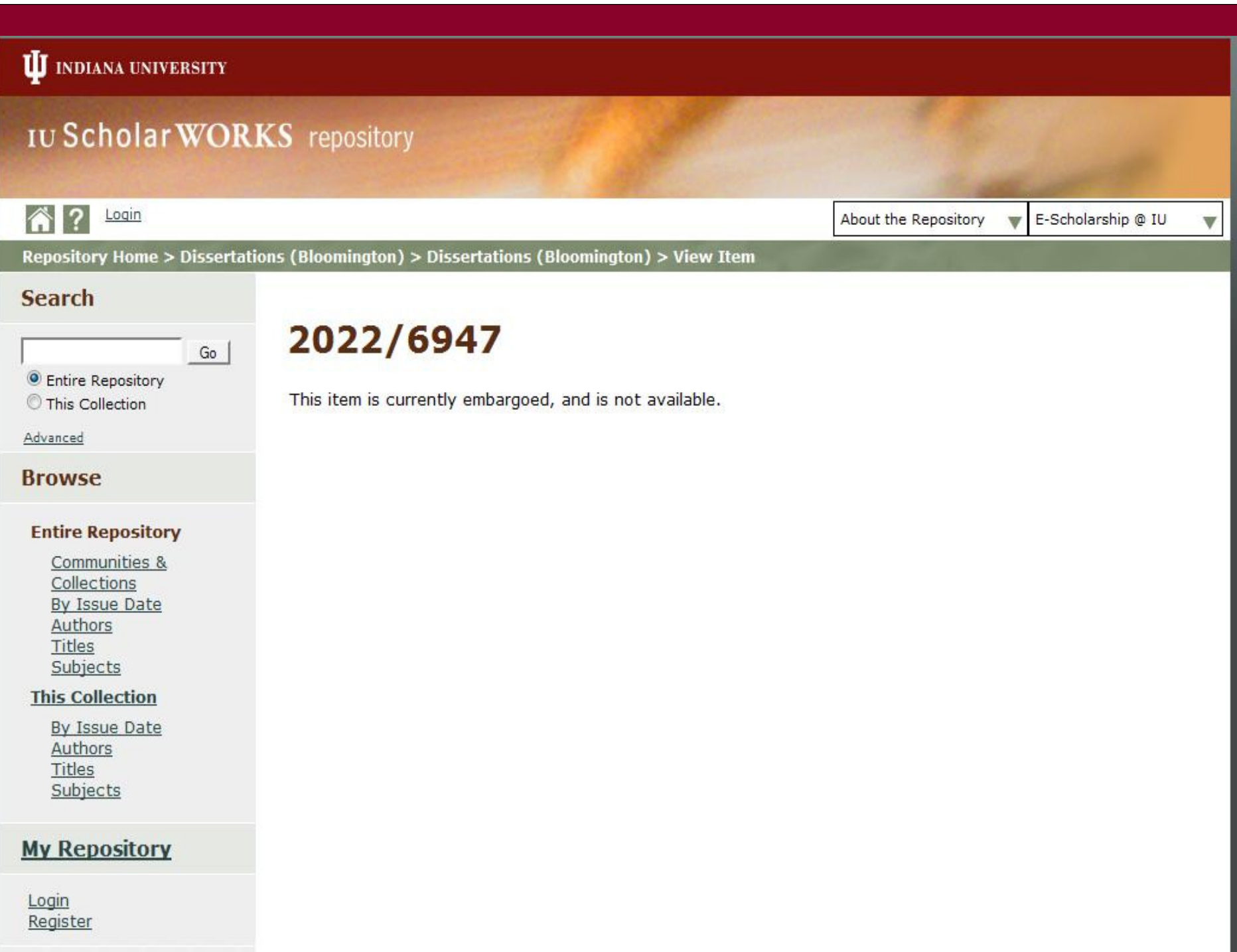

Alter embargo terms without removing embargo

- o Interface changes (Java and Javascript) to allow an admin user to change, remove or add embargo
- o At IU, our embargo terms include a 'pseudoinfinite' term of 200 years
- o Other terms include 6 months, 1 year, and 2 years

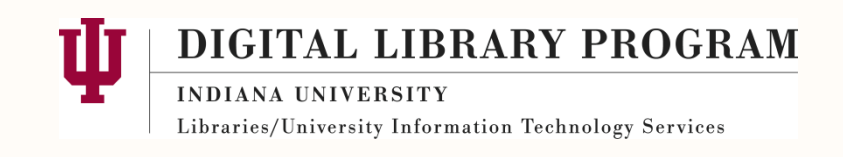

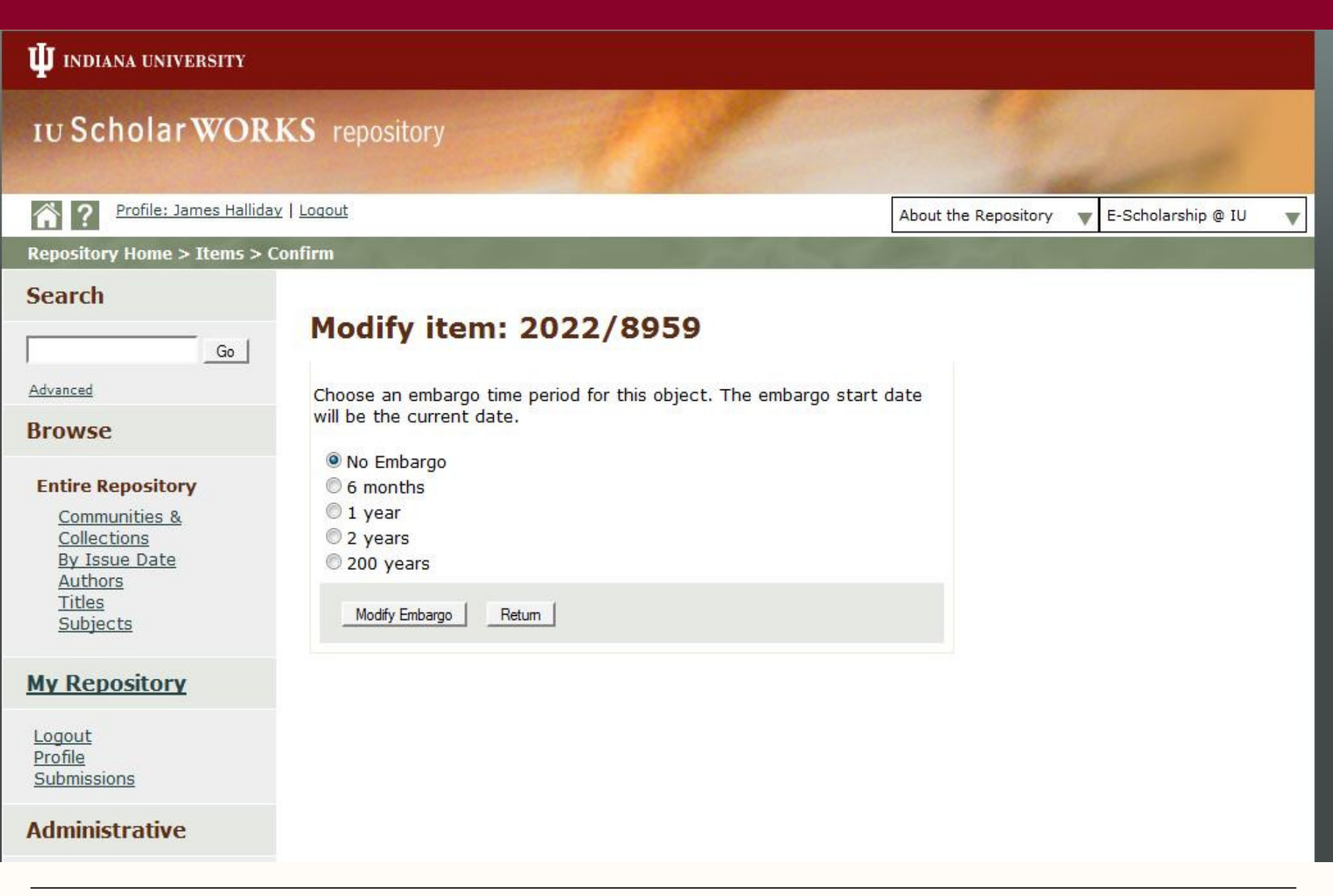

Ů DIGITAL LIBRARY PROGRAM INDIANA UNIVERSITY 75 Libraries/University Information Technology Services

New java class (IUSWEmbargoTask.java) runs nightly

- o For items where the embargo has recently expired, make sure item is in search and browse indexes
- o For items still under embargo, make sure item is included in a (password-protected) HTML page that lists all embargoed items

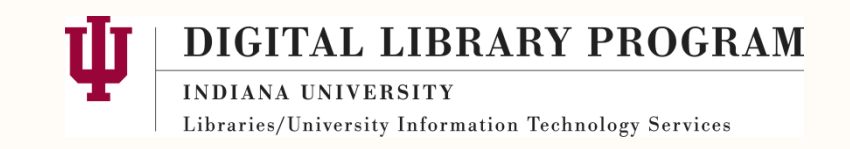

## **Work to be done**

Link IUScholarWorks dissertations with IUCAT

- o Overlay IUCAT metadata onto DSpace records automatically
- o Provide Handles to IUCAT for publicly available dissertations

Better handling of hidden metadata

- oRemove password-protected HTML page
- o Allow true search and browse of hidden metadata for admins only

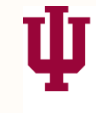

DIGITAL LIBRARY PROGRAM

# **Work to be done – community integration**

Publish code as patch for Dspace 1.5.1

- o Embargoes and Drop Box code are easily adaptable for other institutions
- o Backend changes are relatively minor small database changes, one additional cron task
- o More documentation is needed

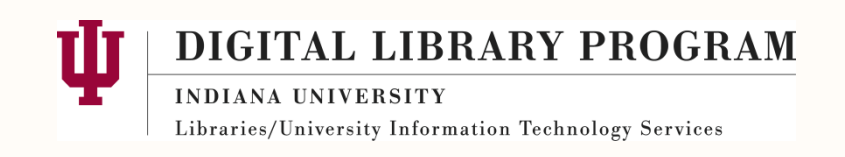

# **Work to be done – community integration**

Update changes for DSpace 1.6 and beyond

- o Drop Box code written as a single class that integrates with ItemImport and should require minimal changes
- o Embargoes code will require more substantial changes to fit into the embargo system of 1.6, but will be a potentially useful addition to the current embargo system

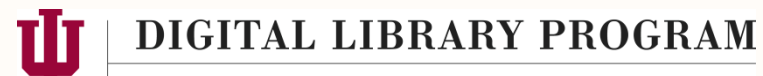

## **Questions? Comments?**

Contact: James Halliday (jhallida@indiana.edu)

Repository website: https://scholarworks.iu.edu/dspace/

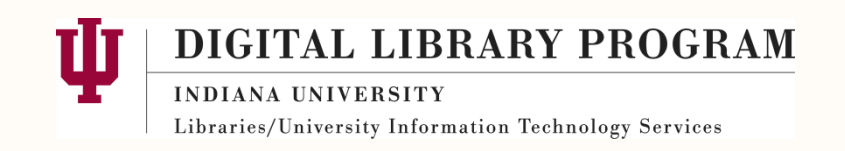